<span id="page-0-0"></span>

# "Is it a solver? Is it a function object? It's a region solver" A new feature in swak4foam

Bernhard F.W. Gschaider

HFD Research GesmbH

Virtual Linz 16. October 2020

 $2990$ Heinemann Fluid Dynamics Research GmbH メロトメ 倒 トメ ミトメ ミト Þ Bernhard F.W. Gschaider (HFD) <sup>"</sup>Is it a solver? Is it a function object? It's a Virtual Linz 16. October 2020 1/60

<span id="page-1-0"></span>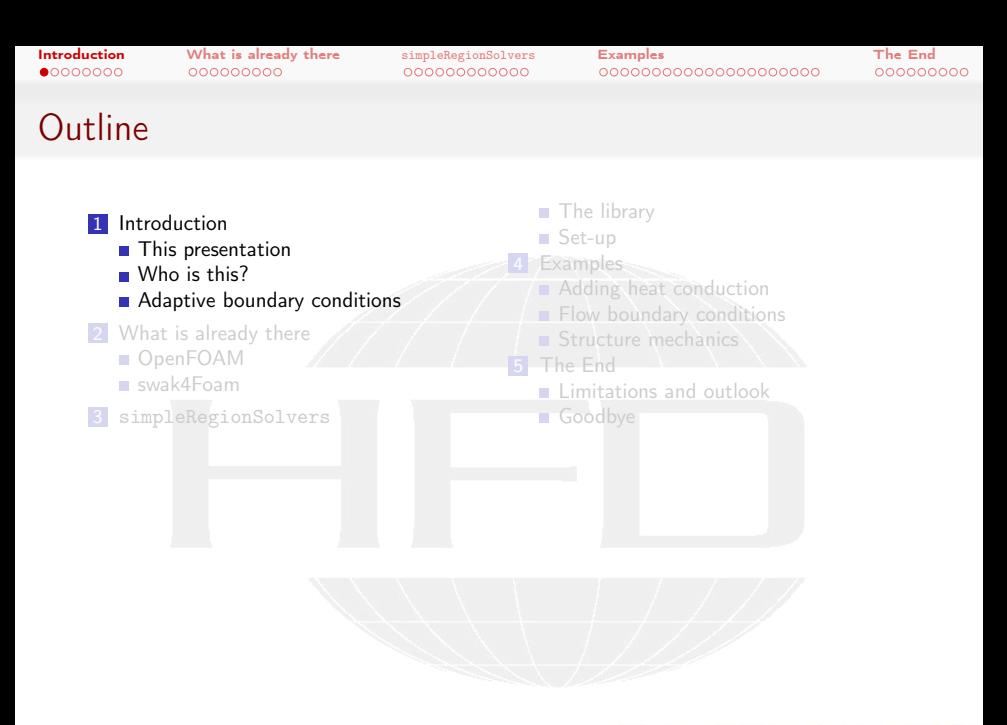

 $2990$ Heinemann Fluid Dynamics Research GmbH メロメ メタメ メミメ メミメ Bernhard F.W. Gschaider (HFD) <sup>"</sup>Is it a solver? Is it a function object? It's a Virtual Linz, 2020-10-16 2 / 60

<span id="page-2-0"></span>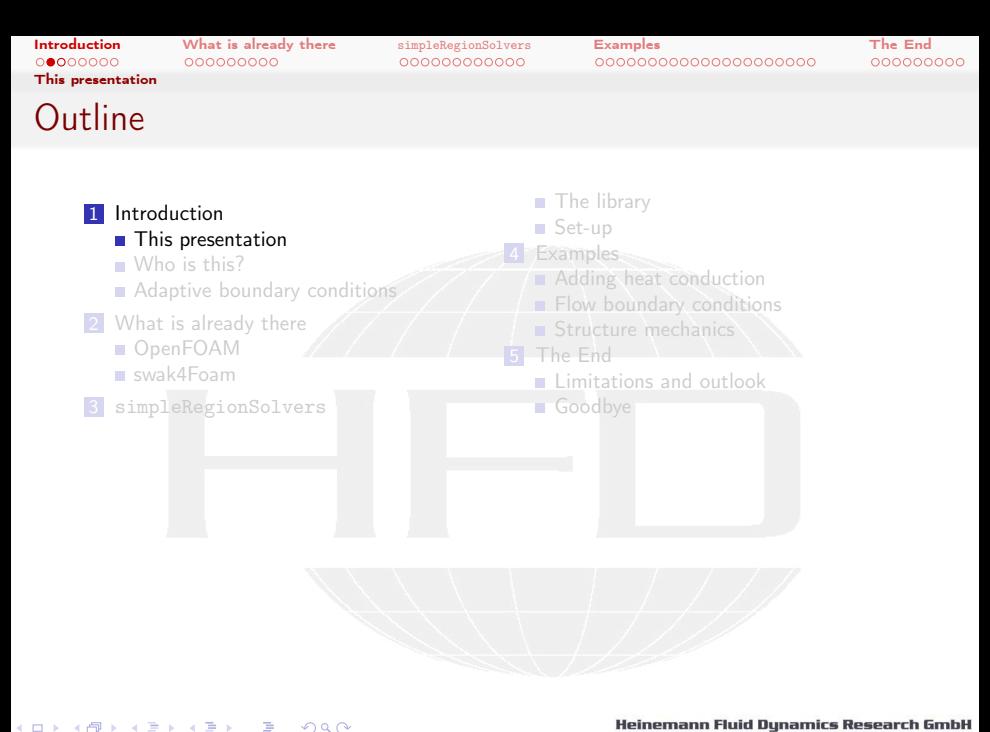

メロト メ御 トメ ヨ トメ ヨト  $2990$ Bernhard F.W. Gschaider (HFD) <sup>"</sup>Is it a solver? Is it a function object? It's a Virtual Linz, 2020-10-16 3 / 60 [This presentation](#page-2-0)

[Introduction](#page-1-0) [What is already there](#page-9-0) [simpleRegionSolvers](#page-18-0) [Examples](#page-30-0) [The End](#page-51-0)

#### What it's about

- Topic of the presentation is a new part of swak4Foam
- $\blacksquare$  It allows using solvers as boundary conditions
	- **Build simple "multi-physics" cases**

 $\left\{ \begin{array}{ccc} 1 & 0 & 0 \\ 0 & 1 & 0 \end{array} \right.$  $QQ$ Heinemann Fluid Dynamics Research GmbH Bernhard F.W. Gschaider (HFD) <sup>"</sup>Is it a solver? Is it a function object? It's a virtual Linz, 2020-10-16 4/60

<span id="page-4-0"></span>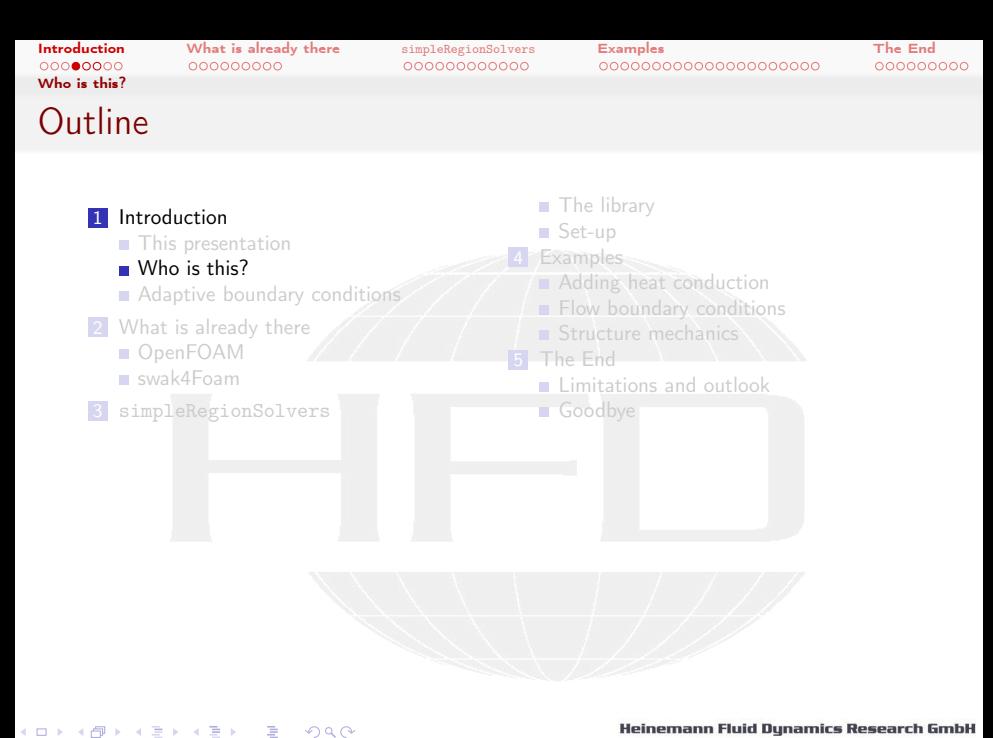

Bernhard F.W. Gschaider (HFD) <sup>"</sup>Is it a solver? Is it a function object? It's a Virtual Linz, 2020-10-16 5 / 60

[Who is this?](#page-4-0)

[Introduction](#page-1-0) [What is already there](#page-9-0) [simpleRegionSolvers](#page-18-0) [Examples](#page-30-0) [The End](#page-51-0)

#### Bernhard Gschaider

- Working with OPENFOAM™ since it was released
	- Still have to look up things in Doxygen
- I am not a core developer
	- But I don't consider myself to be an *Enthusiast*
- $\blacksquare$  My involvement in the OPENFOAM™-community
	- **Janitor of the openfoamwiki.net**
	- Author of two additions for OPENFOAM™

swak4foam Toolbox to avoid the need for C++-programming

PyFoam Python-library to manipulate OpenFOAM™ cases and assist in executing them

■ Organizing committee for the OPENFOAM™ Workshop

**The community-activies are not my main work but collateral damage** from my real work at ...

[Who is this?](#page-4-0)

[Introduction](#page-1-0) [What is already there](#page-9-0) [simpleRegionSolvers](#page-18-0) [Examples](#page-30-0) [The End](#page-51-0)

# Heinemann Fluid Dynamics Research GmbH

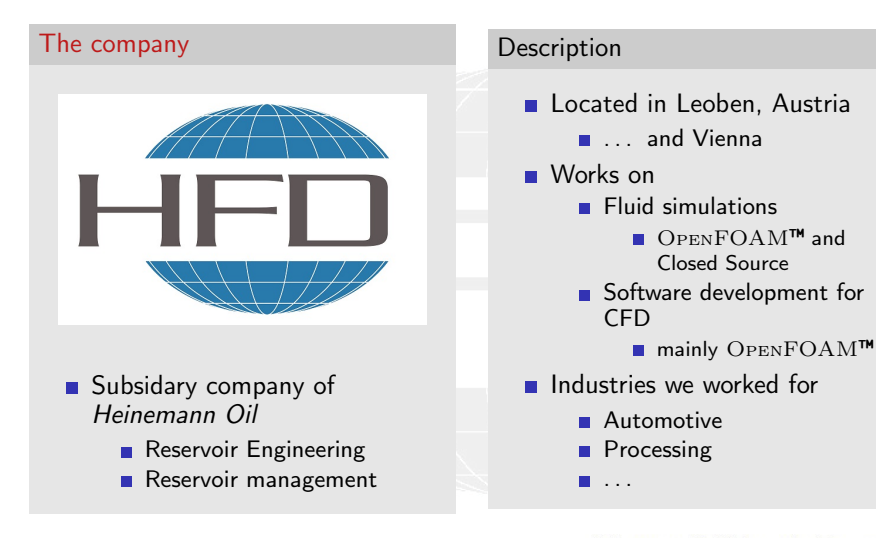

イロト イ押 トイヨ トイヨト  $2Q$  Heinemann Fluid Dynamics Research GmbH

Bernhard F.W. Gschaider (HFD) "Is it a solver? Is it a function object? It's a virtual Linz, 2020-10-16 7 / 60

<span id="page-7-0"></span>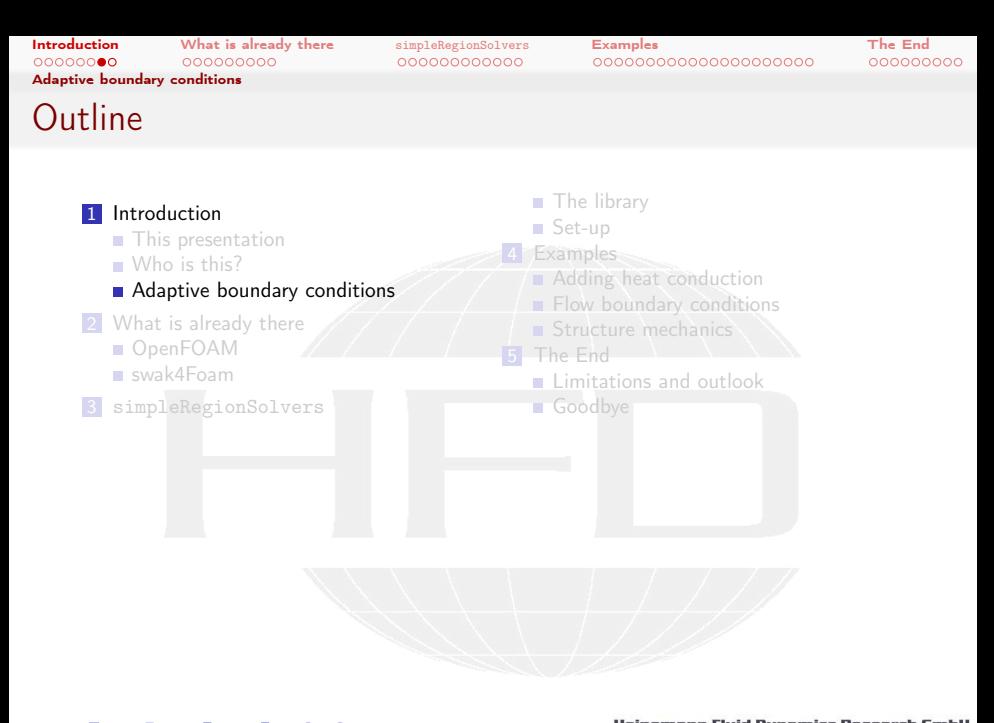

メロト メ御 トメ ヨ トメ ヨト  $2990$ Heinemann Fluid Dynamics Research GmbH Bernhard F.W. Gschaider (HFD) <sup>"</sup>Is it a solver? Is it a function object? It's a Virtual Linz, 2020-10-16 8 / 60

[Adaptive boundary conditions](#page-7-0)

[Introduction](#page-1-0) [What is already there](#page-9-0) [simpleRegionSolvers](#page-18-0) [Examples](#page-30-0) [The End](#page-51-0)

#### Boundary conditions with physics

- **Usually the boundary conditions we set are "one way"** 
	- $\blacksquare$  "Hey. This is the value/gradient" adapt to it
- But sometimes the boundary is influenced by the fluid
	- Walls heat up and conduct to other places
	- **Things move**
	- $\blacksquare$  The pressure influences the velocity at the inlet
		- There is no uniform velocity in real life

<span id="page-9-0"></span>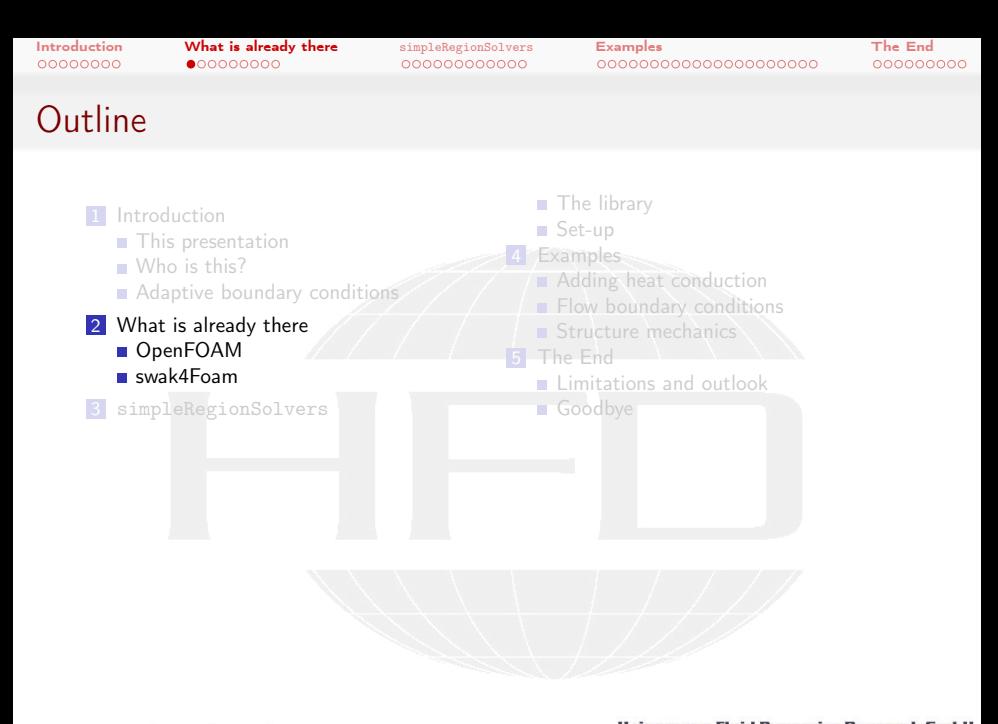

メロト メ御 トメ ヨ トメ ヨト  $2990$ Heinemann Fluid Dynamics Research GmbH Bernhard F.W. Gschaider (HFD) <sup>"</sup>Is it a solver? Is it a function object? It's a Virtual Linz, 2020-10-16 10 / 60

<span id="page-10-0"></span>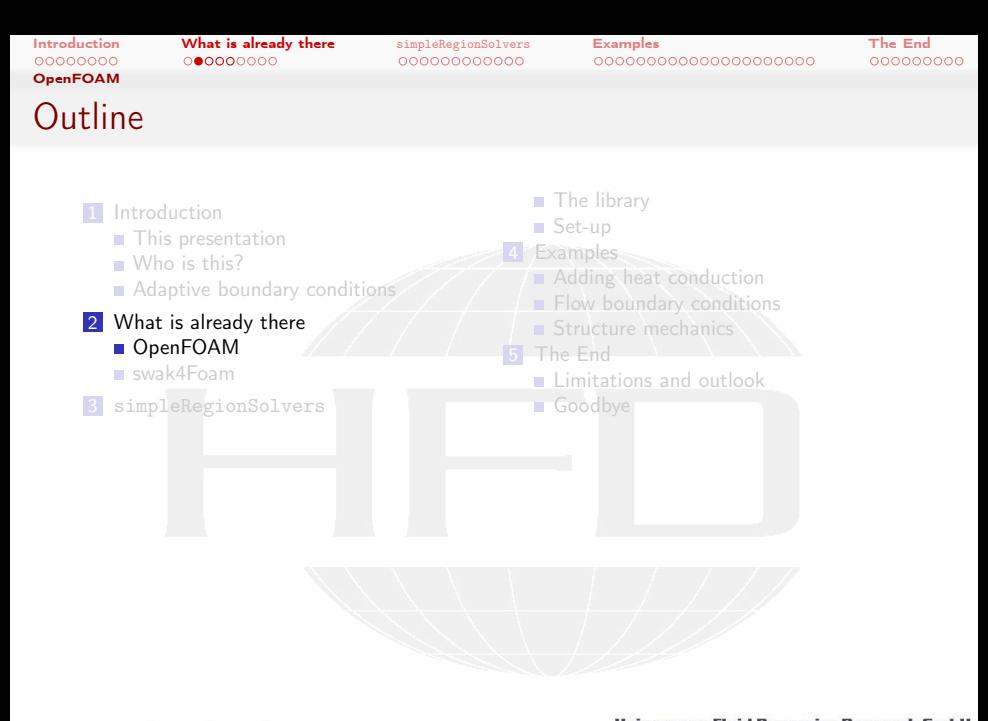

メロト メ御 トメ ヨ トメ ヨト  $2990$ Heinemann Fluid Dynamics Research GmbH Bernhard F.W. Gschaider (HFD) <sup>"</sup>Is it a solver? Is it a function object? It's a Virtual Linz, 2020-10-16 11 / 60

[Introduction](#page-1-0) [What is already there](#page-9-0) [simpleRegionSolvers](#page-18-0) [Examples](#page-30-0) [The End](#page-51-0)

#### Inhomogenous boundary conditions

- OpenFOAM has multiple ways to specify non-uniform boundary conditions
	- coded if you like  $C++$  programming
	- $\blacksquare$  reading data from files and playing it back
- All these are fine if you know beforehand how the boundary will look like

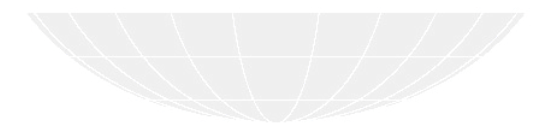

Heinemann Fluid Dynamics Research GmbH イロト イ押 トイヨ トイヨト  $200$ Bernhard F.W. Gschaider (HFD) <sup>"</sup>Is it a solver? Is it a function object? It's a your virtual Linz, 2020-10-16 12 / 60

[Introduction](#page-1-0) [What is already there](#page-9-0) [simpleRegionSolvers](#page-18-0) [Examples](#page-30-0) [The End](#page-51-0)

#### The thermal baffle

- The thermalBaffle condition allows simulating a conducting wall
	- **Specified as a boundary condition**
	- OpenFOAM automatically generates a mesh by extruding from the patch
	- **User has to specify thermal properties**
	- **Heat conduction is solved in the sheet** 
		- $\blacksquare$  Heat is exchanged with the fluid via the boundary conditions

#### Disadvantages:

- Geometry is limited to sheets
- Boundary conditions are predefined (limits applications)

Heinemann Fluid Dynamics Research GmbH イロト イ押 トイヨ トイヨト  $\Omega$ Bernhard F.W. Gschaider (HFD) <sup>"</sup>Is it a solver? Is it a function object? It's a your virtual Linz, 2020-10-16 13 / 60

(□ ) ( ) + ( )

[Introduction](#page-1-0) [What is already there](#page-9-0) [simpleRegionSolvers](#page-18-0) [Examples](#page-30-0) [The End](#page-51-0)

The conjugate heat transfer solver

- The chtMultiRegionFoam allows simulating a system with multiple regions
	- Of compressible, turbulent fluids
	- **Heat conducting solids**
- **All these exchange heat via boundary conditions** 
	- **Explicitly coupled**
- **Fine if no additional physics is needed**

 $\Omega$ 

**Multiphase or combustion would require writing a completely new** solver

Bernhard F.W. Gschaider (HFD) <sup>"</sup>Is it a solver? Is it a function object? It's a your virtual Linz, 2020-10-16 14 / 60

**ARANES** 

Heinemann Fluid Dynamics Research GmbH

<span id="page-14-0"></span>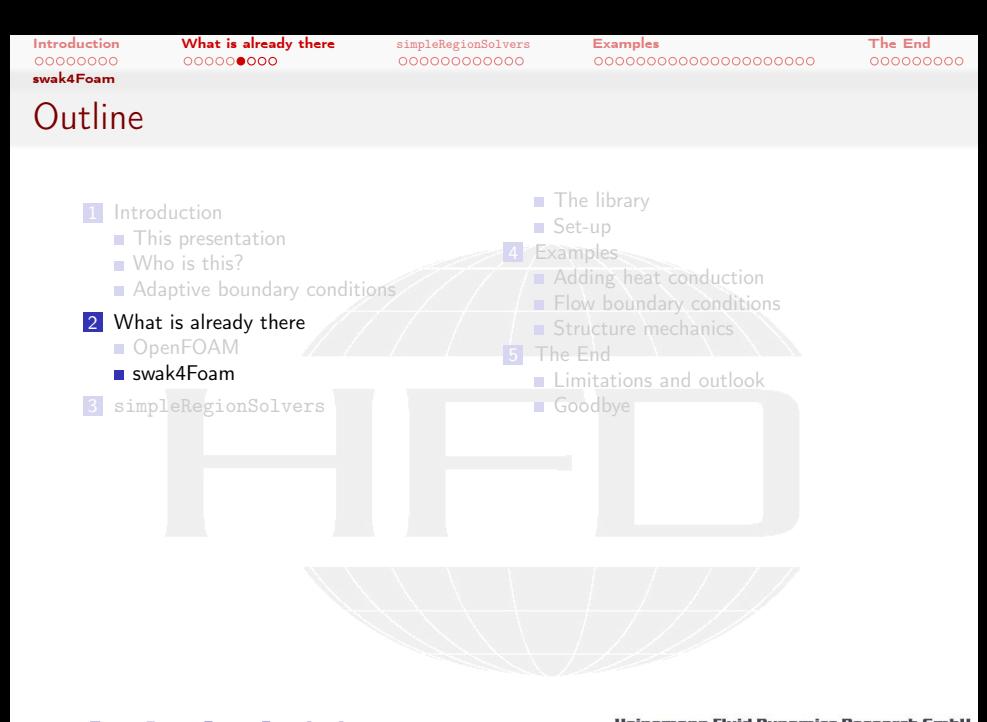

メロト メ御 トメ ヨ トメ ヨト  $2990$ Heinemann Fluid Dynamics Research GmbH Bernhard F.W. Gschaider (HFD) <sup>"</sup>Is it a solver? Is it a function object? It's a regional Linz, 2020-10-16 15 / 60

[swak4Foam](#page-14-0)

[Introduction](#page-1-0) [What is already there](#page-9-0) [simpleRegionSolvers](#page-18-0) [Examples](#page-30-0) [The End](#page-51-0)

#### What is swak4Foam

From <https://openfoamwiki.net/index.php/Contrib/swak4Foam>

swak4Foam stands for SWiss Army Knife for Foam. Like that knife it rarely is the best tool for any given task, but sometimes it is more convenient to get it out of your pocket than going to the tool-shed to get the chain-saw.

- $\blacksquare$  It is the result of the merge of
	- funkySetFields
	- groovyBC
	- simpleFunctionObjects
	- and has grown since
- The goal of swak4Foam is to make the use of  $C++$  unnecessary
	- Even for complex boundary conditions etc
- We'll use here. But there will be no deeper explanation

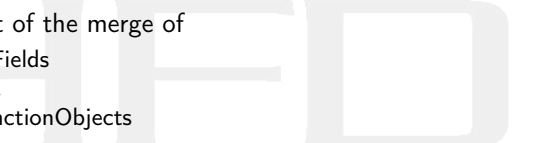

[swak4Foam](#page-14-0)

[Introduction](#page-1-0) [What is already there](#page-9-0) [simpleRegionSolvers](#page-18-0) [Examples](#page-30-0) [The End](#page-51-0)

#### groovyBC

- Part of swak4Foam that allows using expressions for boundary conditions
	- $\blacksquare$  the are non-uniform in space
	- change in time
- **Allow storing values** 
	- this "memory" allows pseudo-physical behavior

Heinemann Fluid Dynamics Research GmbH イロト イ押 トイヨ トイヨト  $2Q$ Bernhard F.W. Gschaider (HFD) <sup>"</sup>Is it a solver? Is it a function object? It's a **region solut Container 18** 17 / 60

[swak4Foam](#page-14-0)

[Introduction](#page-1-0) [What is already there](#page-9-0) [simpleRegionSolvers](#page-18-0) [Examples](#page-30-0) [The End](#page-51-0)

#### If it is an expression swak4Foam can do it

- swak4Foam has
	- **function objects**
	- **fvOption-objects**
- $\blacksquare$  that allow manipulating the solution
- all of them controlled by expressions
- $\blacksquare$  but if we can't write it as an expression they don't help

Heinemann Fluid Dynamics Research GmbH イロト イ押 ト イヨ ト イヨト  $200$ Bernhard F.W. Gschaider (HFD) <sup>"</sup>Is it a solver? Is it a function object? It's a your virtual Linz, 2020-10-16 18 / 60

<span id="page-18-0"></span>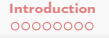

#### **Outli[ne](#page-1-0)**

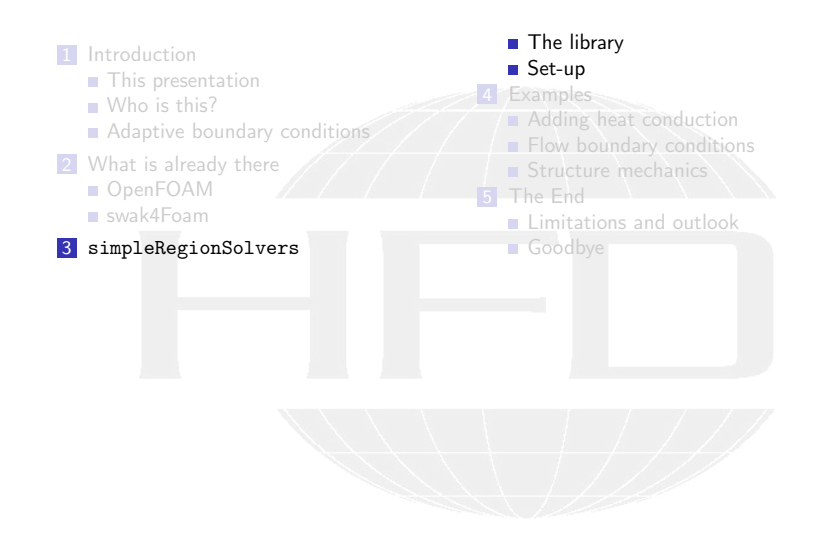

 $2990$ Heinemann Fluid Dynamics Research GmbH メロメ メタメ メミメ メミメ Bernhard F.W. Gschaider (HFD) <sup>"</sup>Is it a solver? Is it a function object? It's a yirtual Linz, 2020-10-16 19 / 60

<span id="page-19-0"></span>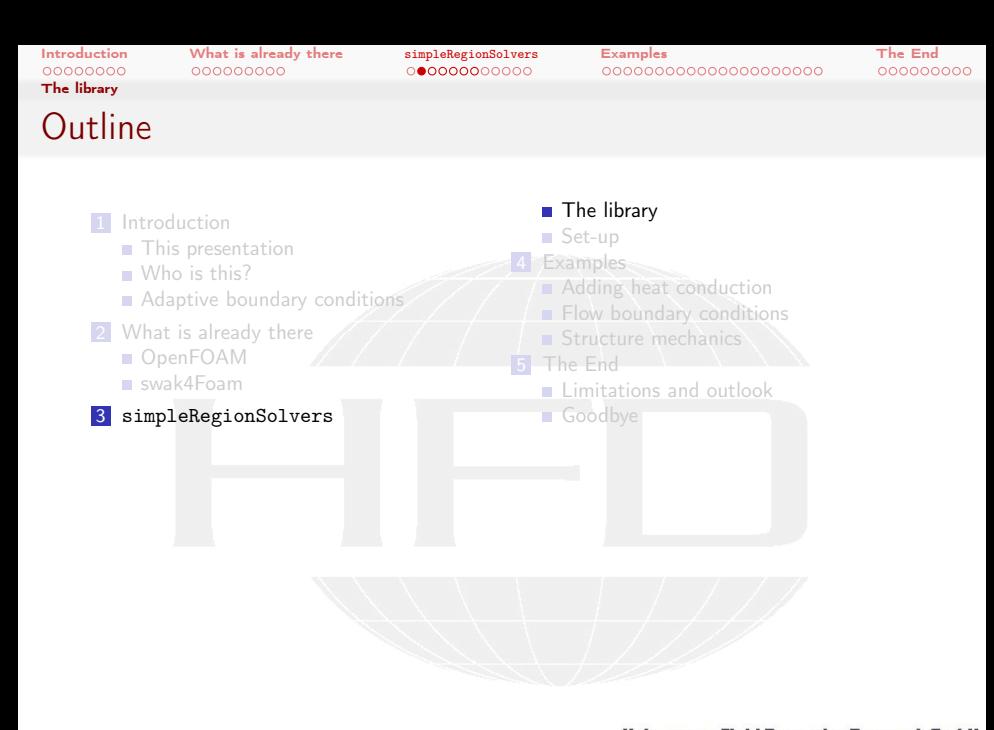

メロト メ御 トメ ヨ トメ ヨト  $2990$ Heinemann Fluid Dynamics Research GmbH Bernhard F.W. Gschaider (HFD) <sup>"</sup>Is it a solver? Is it a function object? It's a Virtual Linz, 2020-10-16 20 / 60

[Introduction](#page-1-0) [What is already there](#page-9-0) [simpleRegionSolvers](#page-18-0) [Examples](#page-30-0) [The End](#page-51-0)

#### Solver as a function object

#### ■ Idea of the simpleRegionSolvers-library is

- Re-implement a solver
	- Works on a separate mesh
- Wrap the implementation into a function object
	- $\blacksquare$  The solver is called at the end of every time-step
- **The main region and the separate region exchange information via** boundary conditions
	- **This requires mapped patches**
- Currently there are 4 solvers in the library
	- $\blacksquare$  Each of them shamelessly stole from an existing solver

Heinemann Fluid Dynamics Research GmbH イロト イ押 トイヨ トイヨト  $\Omega$ Bernhard F.W. Gschaider (HFD) <sup>"</sup>Is it a solver? Is it a function object? It's a your virtual Linz, 2020-10-16 21 / 60

[Introduction](#page-1-0) [What is already there](#page-9-0) [simpleRegionSolvers](#page-18-0) [Examples](#page-30-0) [The End](#page-51-0)

#### heatConductionRegionSolver

- Solves the heat conduction in a solid
- Re-implements the solid part of chtMultiRegionFoam
	- But uses the temperature instead of the energy in the equation
		- Using the energy is not a good idea with non-homogeneous conductivities
- $\blacksquare$  This was the first solver implemented for this library
	- $\blacksquare$ ... because I needed it to at conjugate heat transfer to a solver that was already complicated

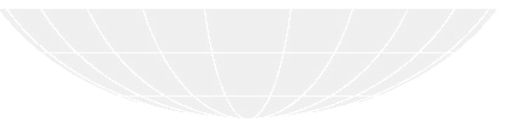

Heinemann Fluid Dynamics Research GmbH イロト イ押 トイヨ トイヨト  $\Omega$ Bernhard F.W. Gschaider (HFD) <sup>"</sup>Is it a solver? Is it a function object? It's a your virtual Linz, 2020-10-16 22 / 60

[Introduction](#page-1-0) [What is already there](#page-9-0) [simpleRegionSolvers](#page-18-0) [Examples](#page-30-0) [The End](#page-51-0)

#### rhoPimpleFlowRegionSolver

Solves a compressible, turbulent fluid  $\blacksquare$  Transient (but can be used steady as well) Re-implements rhoPimpleFoam form OF v1906 **Moving mesh-parts have been removed** 

Heinemann Fluid Dynamics Research GmbH イロト イ押 トイヨ トイヨト  $200$ Bernhard F.W. Gschaider (HFD) <sup>"</sup>Is it a solver? Is it a function object? It's a Virtual Linz, 2020-10-16 23 / 60

[Introduction](#page-1-0) [What is already there](#page-9-0) [simpleRegionSolvers](#page-18-0) [Examples](#page-30-0) [The End](#page-51-0)

#### potentialFlowRegionSolver

- Solves the potential flow equation
- Re-implements potentialFoam
	- Which is the same in all OpenFOAM-versions since . . . forever

Heinemann Fluid Dynamics Research GmbH イロト イ何 ト イヨ ト イヨト  $2Q$ Bernhard F.W. Gschaider (HFD) <sup>"</sup>Is it a solver? Is it a function object? It's a Virtual Linz, 2020-10-16 24 / 60

[Introduction](#page-1-0) [What is already there](#page-9-0) [simpleRegionSolvers](#page-18-0) [Examples](#page-30-0) [The End](#page-51-0)

#### solidDisplacementRegionSolver

- Solves structural equations in a solid
	- Stress and displacement
- Re-implements solidDisplacementFoam from v1906
	- The tractionDisplacement-boundary condition is ported as well as it is hard-linked to solidDisplacementFoam
	- a groovyTractionDisplacement allows calculating the pressure and the traction

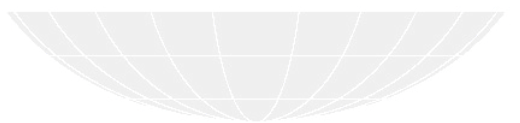

Heinemann Fluid Dynamics Research GmbH イロト イ押 トイヨ トイヨト  $\Omega$ Bernhard F.W. Gschaider (HFD) <sup>"</sup>Is it a solver? Is it a function object? It's a your virtual Linz, 2020-10-16 25 / 60

<span id="page-25-0"></span>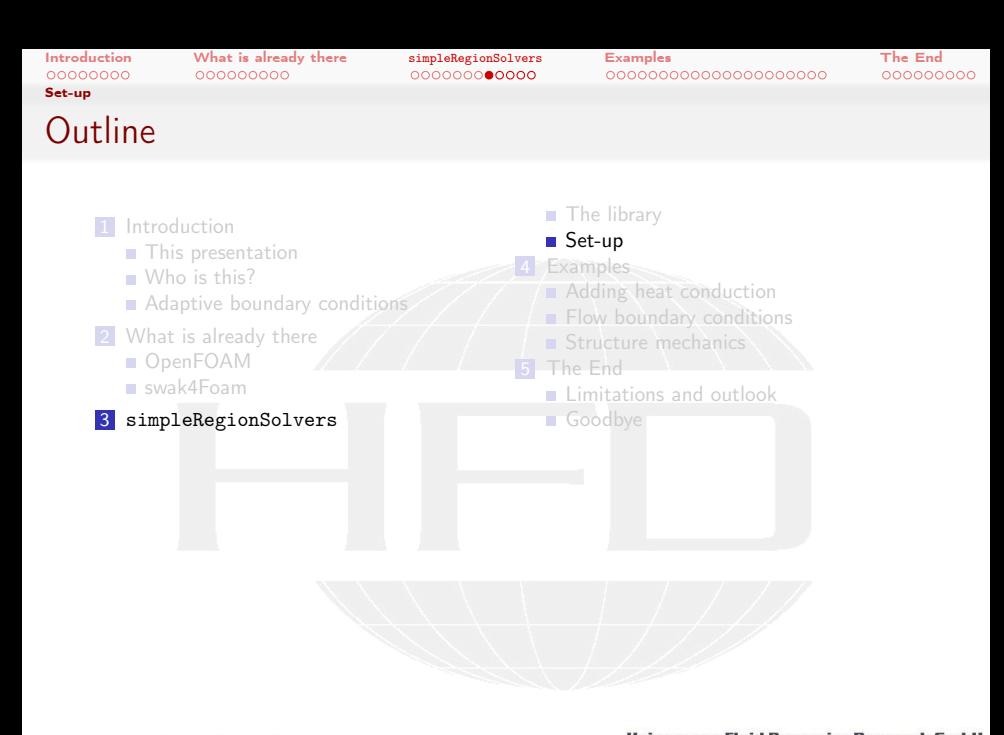

 $2990$ Heinemann Fluid Dynamics Research GmbH メロメ メタメ メミメ メミメ Bernhard F.W. Gschaider (HFD) <sup>"</sup>Is it a solver? Is it a function object? It's a Virtual Linz, 2020-10-16 26 / 60

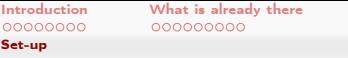

#### Adding a solver

This needs two things in the controlDict

- 1 load the library
- 2 add a function object
	- the only required parameter is meshRegion with the name of the region the solver works in

#### constrolDict

```
libs (
    " libsimpleRegionSolvers .so"
);
functions
{
    inChannel {
        type rhoPimpleFlowRegionSolver ;
        meshRegion inChannel ;
    }
}
```
Heinemann Fluid Dynamics Research GmbH イロト イ押 トイヨ トイヨト Þ  $2Q$ Bernhard F.W. Gschaider (HFD) <sup>"</sup>Is it a solver? Is it a function object? It's a your virtual Linz, 2020-10-16 27 / 60

[Set-up](#page-25-0)

[Introduction](#page-1-0) [What is already there](#page-9-0) [simpleRegionSolvers](#page-18-0) [Examples](#page-30-0) [The End](#page-51-0)

#### Creating a region

This is the hard part

A sub-directory with the name of the meshRegion has to be added and filled with the necessary files in

> 0 fields that the solver needs constant material properties etc system fvSolution and fvSchemes

 $\blacksquare$  It is almost like setting up a separate case

Heinemann Fluid Dynamics Research GmbH イロト イ押 トイヨ トイヨト  $2Q$ Bernhard F.W. Gschaider (HFD) <sup>"</sup>Is it a solver? Is it a function object? It's a your virtual Linz, 2020-10-16 28 / 60

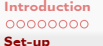

#### Mesh setup

- A mesh has to be constructed inside constant/<meshRegion>/polyMesh
	- **This depends on your meshing workflow**
- Boundaries that should exchange with other regions have to be mapped or mappedWall
	- **Easiest in blockMeshDict**

#### A patch in blockMeshDict

```
boundary
(
     inlet
      {
           type mappedPatch ;
           faces
           (
                 (0 1 12 11)
           );
           sampleMode nearestPatchFace;<br>sampleRegion inChannel:
           sampleRegion<br>samplePatch
                                 inChannel_to_pitz;
     }
```
4 0 8 4 - 4 重 8 - 4 重 8  $2Q$  Heinemann Fluid Dynamics Research GmbH

Bernhard F.W. Gschaider (HFD) <sup>"</sup>Is it a solver? Is it a function object? It's a your virtual Linz, 2020-10-16 29 / 60

# Boundary conditions

■ The mapped-patch allows copying/interpolating values from the associated patch in the other mesh

- This is built into OpenFOAM
- **The patches can have different face sizes**

#### $0$  /U

[Set-up](#page-25-0)

Getting the velocity from the other mesh

```
boundaryField
{
    inlet
    {
         type mapped ;
         setAverage 0;
         average (10 0 0);<br>value u
                             uniform (10 0 0):
    }
```
Heinemann Fluid Dynamics Research GmbH メロト メ何ト メミト メミト Þ  $\Omega$ Bernhard F.W. Gschaider (HFD) <sup>"</sup>Is it a solver? Is it a function object? It's a your virtual Linz, 2020-10-16 30 / 60

<span id="page-30-0"></span>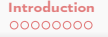

#### **Outli[ne](#page-1-0)**

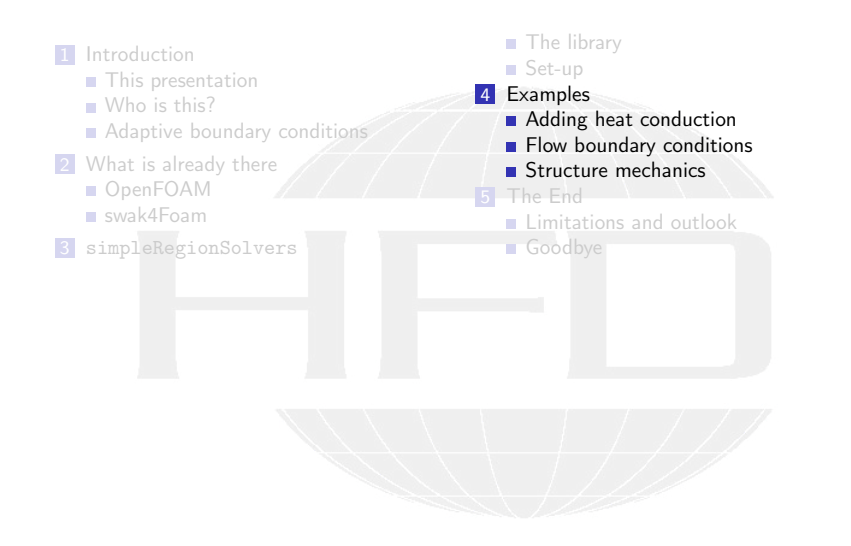

Heinemann Fluid Dynamics Research GmbH メロメ メタメ メミメ メミメ  $2Q$ Bernhard F.W. Gschaider (HFD) <sup>"</sup>Is it a solver? Is it a function object? It's a **region solut Container State State** 

[Adding heat conduction](#page-31-0)

<span id="page-31-0"></span>[Introduction](#page-1-0) [What is already there](#page-9-0) [simpleRegionSolvers](#page-18-0) [Examples](#page-30-0) [The End](#page-51-0)

# **Outli[ne](#page-1-0)**

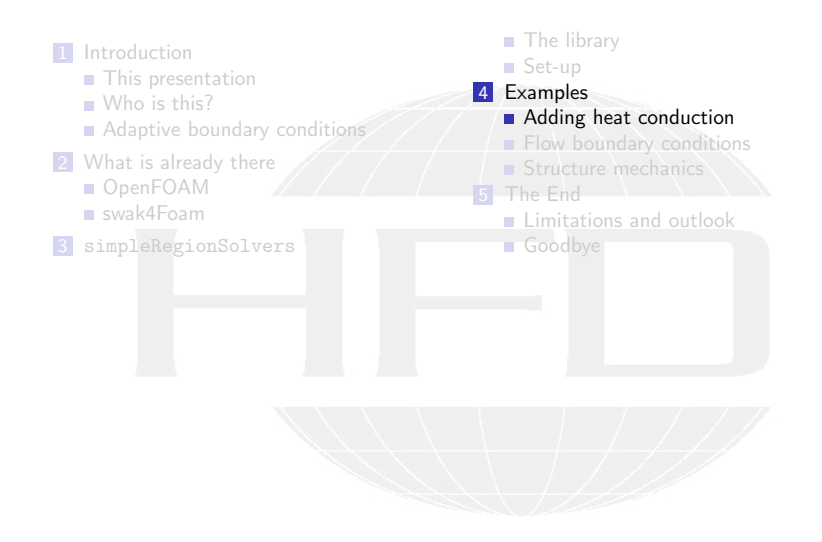

メロト メ御 トメ ヨ トメ ヨト  $2990$ Heinemann Fluid Dynamics Research GmbH Bernhard F.W. Gschaider (HFD) <sup>"</sup>Is it a solver? Is it a function object? It's a **region solut Solver Solut And Solver** Mercual Linz, 2020-10-16 32 / 60

[Introduction](#page-1-0) [What is already there](#page-9-0) [simpleRegionSolvers](#page-18-0) [Examples](#page-30-0) [The End](#page-51-0) [Adding heat conduction](#page-31-0)

# Adding a full baffle

- This is a tutorial case for reactingFoam
	- Methane goes into a chamber
	- **Mixes with air**
	- **Burns**
- $\blacksquare$  The inlet is a pipe that goes into the chamber
	- one side faces the fuel inlet the other the chamber
		- $\blacksquare$  these sides can have different temperatures
	- the tutorial assumes that the wall is adiabatic
- $\blacksquare$  In this demo a solid region was added for the pipe wall
	- **Heat conduction solved in that solid**
	- If the pipe-wall is heated on one side (chamber for instance) the heat will propagate to the other side (fuel inlet)
- $\blacksquare$  The following picture show the inlet region

イロト イ押ト イヨト イヨト

 $\Omega$ 

[Introduction](#page-1-0) [What is already there](#page-9-0) [simpleRegionSolvers](#page-18-0) [Examples](#page-30-0) [The End](#page-51-0) [Adding heat conduction](#page-31-0)

#### DLR\_A\_LTS Result

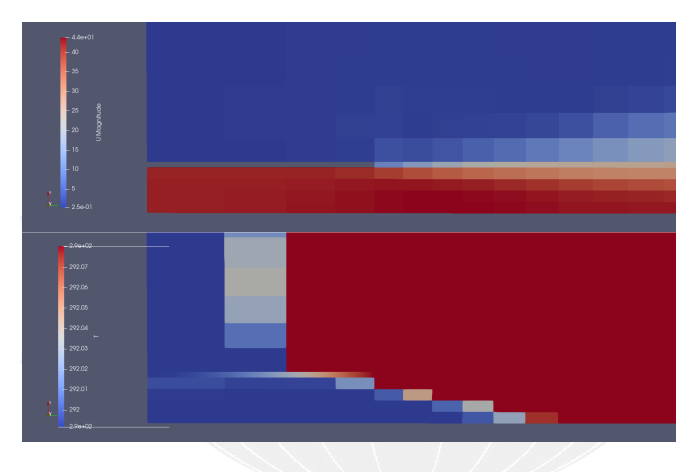

Figure: Temperature and Velocity

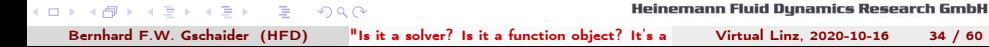

[Adding heat conduction](#page-31-0)

#### The baffle makes no difference

- . . . . for this case
	- $\blacksquare$  In this case this doesn't make a big difference
		- **The flame is far from the pipe** 
			- And there is no radiation
		- **T** Temperature differences in the solid far less than 1 degree Celsius
			- So the adiabatic BC of the tutorial is justified
	- But I had cases where it made a difference

Heinemann Fluid Dynamics Research GmbH イロト イ押ト イヨト イヨト  $200$ Bernhard F.W. Gschaider (HFD) <sup>"</sup>Is it a solver? Is it a function object? It's a your virtual Linz, 2020-10-16 35 / 60

<span id="page-35-0"></span>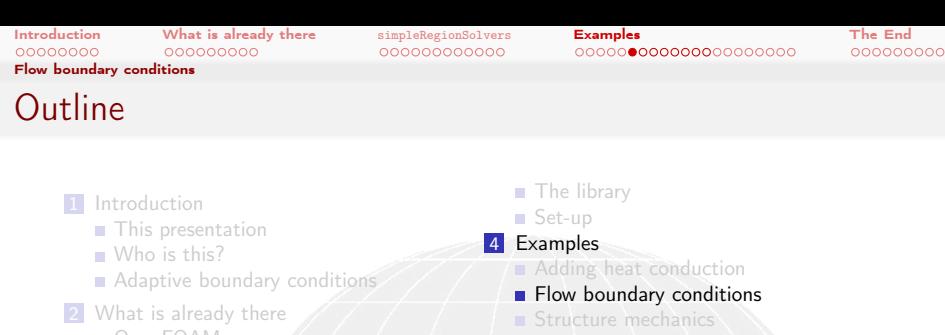

[swak4Foam](#page-18-0)

3 simpleRegionSolvers

5 The End **Limitations [and outlook](#page-56-0)** Goodbye

メロト メ御 トメ ヨ トメ ヨト  $2990$ Heinemann Fluid Dynamics Research GmbH Bernhard F.W. Gschaider (HFD) <sup>"</sup>Is it a solver? Is it a function object? It's a **region solut Cinz, 2020-10-16** 36 / 60

[Flow boundary conditions](#page-35-0)

#### Improved inlet turbulence for a LES case

- This is based on a LES-tutorial for rhoPimpleFoam
	- The popular pitzDaily-case
- $\blacksquare$  The inlet pipe of the original case is rather short
	- To develop a proper velocity and turbulence profile
- $\blacksquare$  In this demo a pipe was added to the inlet
	- With a coarser mesh
	- **Flow is solved with a**  $k \epsilon$  model there
	- $\blacksquare$  The outlet values for the velocity and  $k$  are used as an inlet condition for the "proper" simulation

Heinemann Fluid Dynamics Research GmbH イロト イ押 トイヨ トイヨト  $\Omega$ Bernhard F.W. Gschaider (HFD) <sup>"</sup>Is it a solver? Is it a function object? It's a your virtual Linz, 2020-10-16 37 / 60

[Introduction](#page-1-0) [What is already there](#page-9-0) [simpleRegionSolvers](#page-18-0) [Examples](#page-30-0) [The End](#page-51-0) [Flow boundary conditions](#page-35-0)

#### LES with a RAS inlet

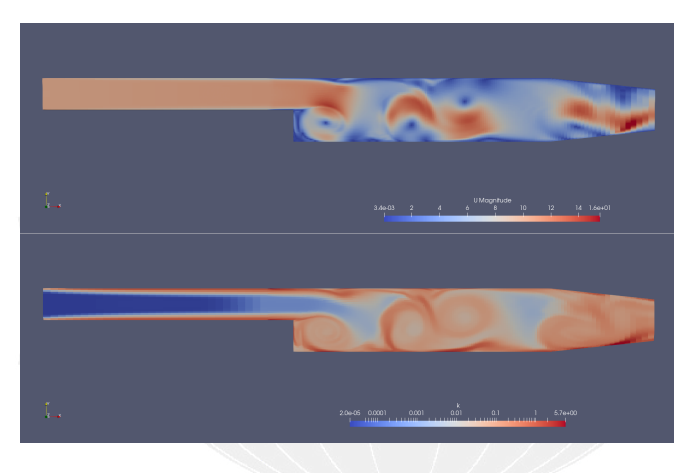

Figure: Velocity and turbulence

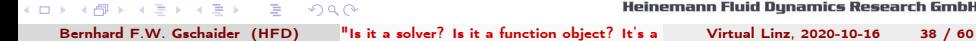

Heinemann Fluid Dynamics Research GmbH

[Introduction](#page-1-0) [What is already there](#page-9-0) [simpleRegionSolvers](#page-18-0) [Examples](#page-30-0) [The End](#page-51-0) [Flow boundary conditions](#page-35-0)

#### That looks strange

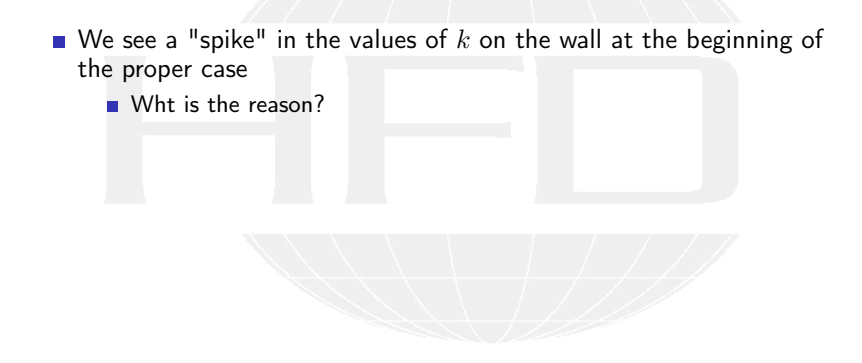

メロト メ御 トメ ヨ トメ ヨト  $299$ Heinemann Fluid Dynamics Research GmbH Bernhard F.W. Gschaider (HFD) <sup>"</sup>Is it a solver? Is it a function object? It's a Virtual Linz, 2020-10-16 39 / 60

[Flow boundary conditions](#page-35-0)

#### Reason for the jump on the boundary

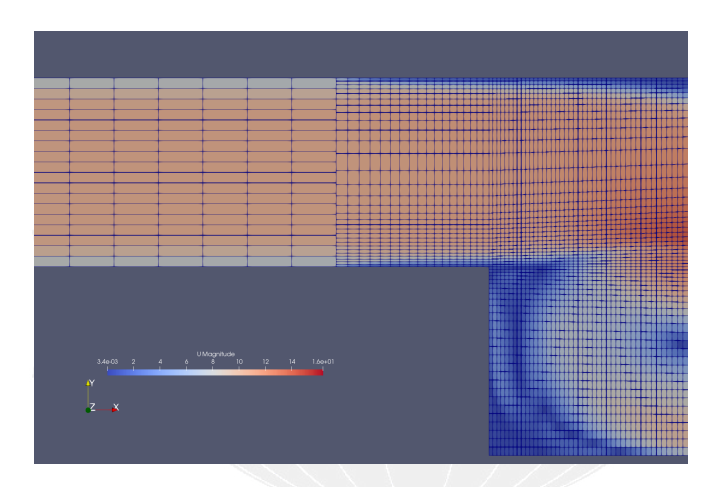

#### Figure: Different mesh resolutions

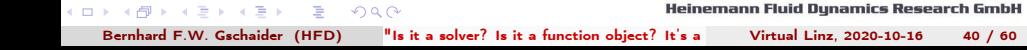

[Flow boundary conditions](#page-35-0)

[Introduction](#page-1-0) [What is already there](#page-9-0) [simpleRegionSolvers](#page-18-0) [Examples](#page-30-0) [The End](#page-51-0)

#### Removing uniform inlet or outlet

- To avoid artificial uniform-ness on the inlet and outlet of the pitzDaily case we use "simpler" flow solvers:
	- potential flow
		- $\blacksquare$  the outlet velocity is used as an inlet velocity for one of them. The pressure calculated there is used instead of the uniform pressure
		- $\blacksquare$  the outlet velocity of the other potential flow is used as the inlet condition for the central region
- The tutorial case for simpleFoam is used

Heinemann Fluid Dynamics Research GmbH イロト イ押 トイヨ トイヨト  $\Omega$ Bernhard F.W. Gschaider (HFD) <sup>"</sup>Is it a solver? Is it a function object? It's a Virtual Linz, 2020-10-16 41 / 60

[Flow boundary conditions](#page-35-0)

[Introduction](#page-1-0) [What is already there](#page-9-0) [simpleRegionSolvers](#page-18-0) [Examples](#page-30-0) [The End](#page-51-0)

#### A potential flow at each end

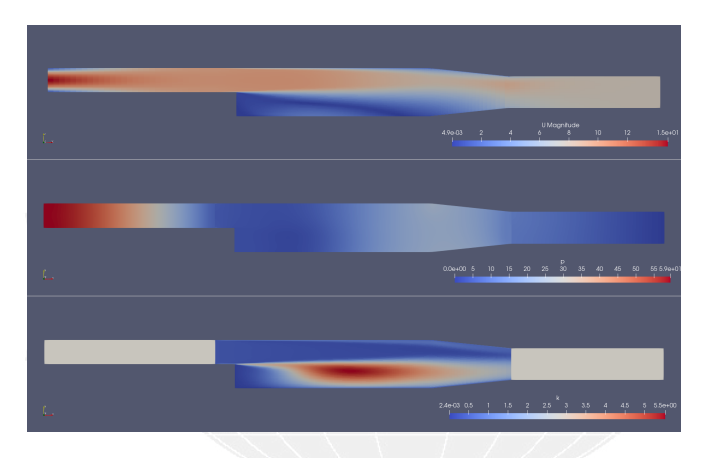

Figure: Velocity, pressure and turbulence

メロト メ御 トメ ミト メミト  $\equiv$  990 Heinemann Fluid Dynamics Research GmbH Bernhard F.W. Gschaider (HFD) <sup>"</sup>Is it a solver? Is it a function object? It's a Virtual Linz, 2020-10-16 42 / 60

[Flow boundary conditions](#page-35-0)

[Introduction](#page-1-0) [What is already there](#page-9-0) [simpleRegionSolvers](#page-18-0) [Examples](#page-30-0) [The End](#page-51-0)

#### Why not make the inlet longer?

- The velocity on the outlet of the pitzDaily is now non-uniform
	- In some cases slight improvements of the convergence have been seen because of this
- $\blacksquare$  In our case the potential flow on the inlet didn't make much difference
	- $\blacksquare$  In fact: it "destroyed" the parabolic inlet velocity
- Why not use a longer mesh on each hand:
	- Sometimes we don't want the "full physics" in these inlets/outlets

Heinemann Fluid Dynamics Research GmbH イロト イ押 トイヨ トイヨト  $\Omega$ Bernhard F.W. Gschaider (HFD) <sup>"</sup>Is it a solver? Is it a function object? It's a your virtual Linz, 2020-10-16 43 / 60

<span id="page-43-0"></span>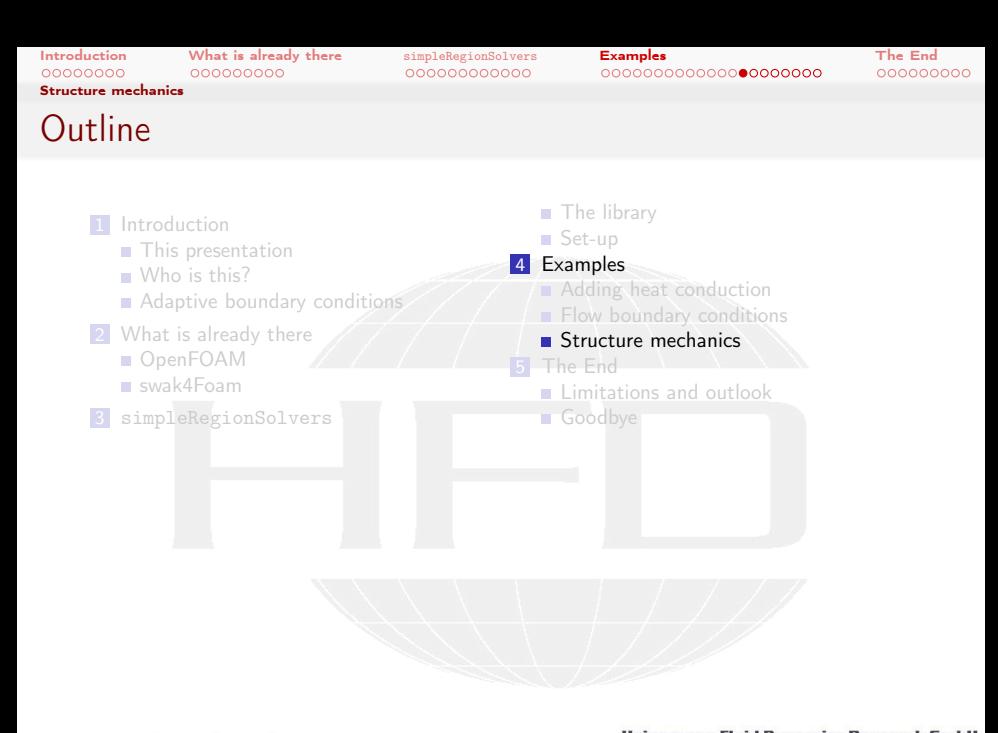

メロト メ御 トメ ヨ トメ ヨト  $2990$ Heinemann Fluid Dynamics Research GmbH ∍ Bernhard F.W. Gschaider (HFD) <sup>"</sup>Is it a solver? Is it a function object? It's a yirtual Linz, 2020-10-16 44 / 60

[Structure mechanics](#page-43-0)

[Introduction](#page-1-0) [What is already there](#page-9-0) [simpleRegionSolvers](#page-18-0) [Examples](#page-30-0) [The End](#page-51-0)

# An old case

イロト イ押ト イヨト イヨト

- This is a demo case for a proof-of-concept FSI (Fluid Structure Interaction) solver that was developed yeaaaars ago
	- (icoStructFoam if you want to Google)
- $\blacksquare$  Flow through a short channel past an obstacle
	- The obstacle is some soft material ("thing") whose inside is fixed on a "stick"
- The traction of the fluid deforms the solid
- The solver used is pimpleFoam
	- With an added structure solver
		- groovyTractionDisplacement uses the fluid shear stress to calculate the traction

 $200$ Bernhard F.W. Gschaider (HFD) <sup>"</sup>Is it a solver? Is it a function object? It's a your virtual Linz, 2020-10-16 45 / 60

Heinemann Fluid Dynamics Research GmbH

[Structure mechanics](#page-43-0)

#### Thing on a stick deformation

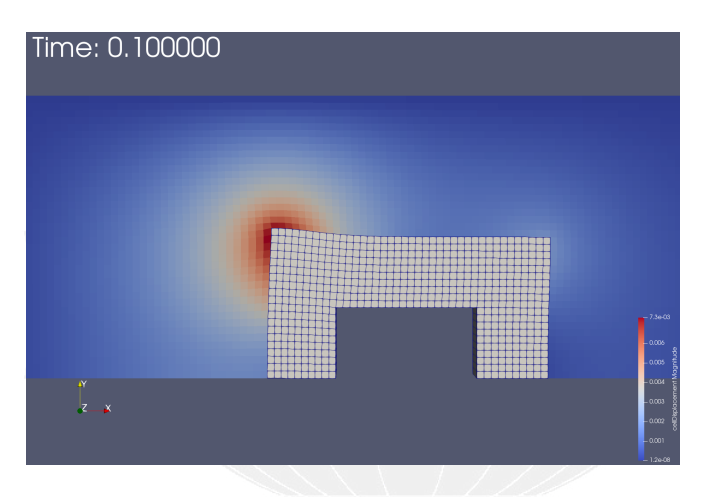

Figure: Mesh deformation

メロト メ御 トメ ミト メミト  $\equiv$  990 Heinemann Fluid Dynamics Research GmbH

Bernhard F.W. Gschaider (HFD) <sup>"</sup>Is it a solver? Is it a function object? It's a Yirtual Linz, 2020-10-16 46 / 60

[Structure mechanics](#page-43-0)

#### Thing on a stick velocity

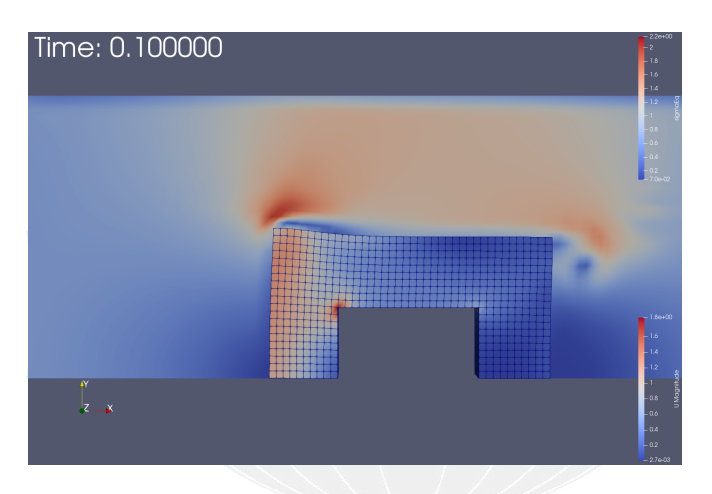

Figure: Velocity in the fluid and stress in the solid

メロトメ 倒 トメ ミトメ ミト  $299$ Heinemann Fluid Dynamics Research GmbH ∍ Bernhard F.W. Gschaider (HFD) <sup>"</sup>Is it a solver? Is it a function object? It's a Virtual Linz, 2020-10-16 47 / 60

[Structure mechanics](#page-43-0)

#### FSI benchmark case

- This is the port of a tutorial-case from foam-extend 4.1
	- A benchmark-case for FSI by Hron and Turek
- A channel flow
- $\blacksquare$  In the middle of the channel is a solid "pole"
- On this pole a flexible sheet is attached
	- The flow going past this sheets excites a periodic movement in the sheet
		- It goes up and down
- The base solver is pimpleFoam
	- a solid region was added
	- material properties were taken from the foam-extend tutorial

Heinemann Fluid Dynamics Research GmbH

イロト イ押ト イヨト イヨト

 $\Omega$ 

[Structure mechanics](#page-43-0)

[Introduction](#page-1-0) [What is already there](#page-9-0) [simpleRegionSolvers](#page-18-0) [Examples](#page-30-0) [The End](#page-51-0)

#### Hron and Turek result

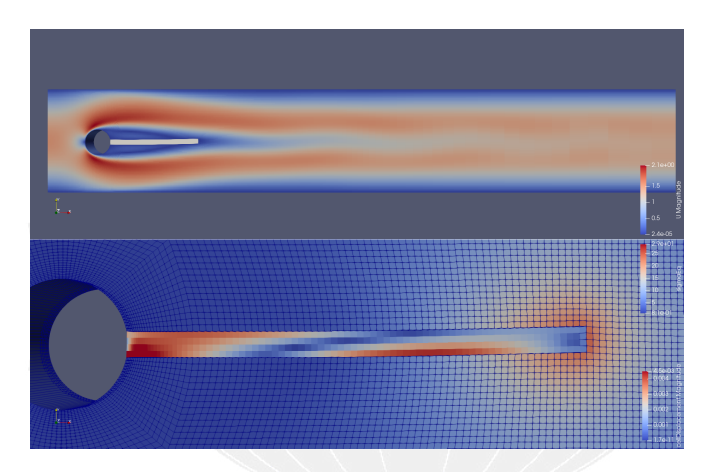

Figure: Velocity of the fluid and deformation of the fluid mesh

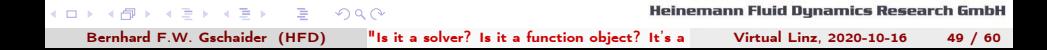

[Structure mechanics](#page-43-0)

[Introduction](#page-1-0) [What is already there](#page-9-0) [simpleRegionSolvers](#page-18-0) [Examples](#page-30-0) [The End](#page-51-0)

#### Solid oscillations

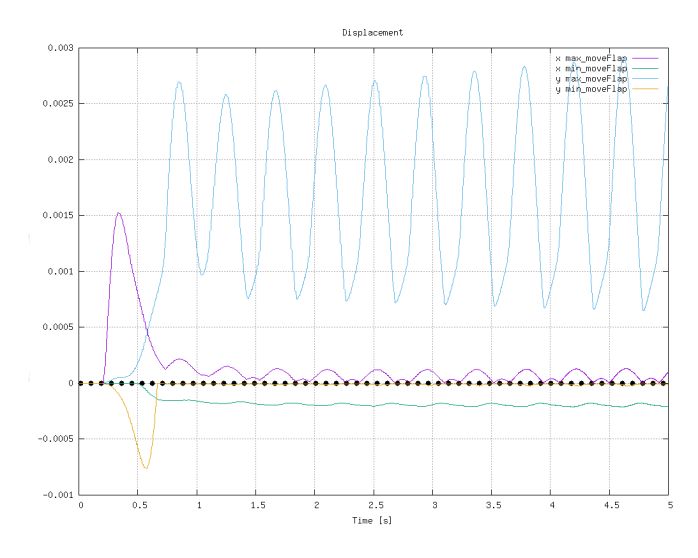

[Fig](#page-59-0)ure: Maximum displacements of ethers on dynamics Research GmbH メロトメ 倒 トメ ミトメ ミト Bernhard F.W. Gschaider (HFD) <sup>"</sup>Is it a solver? Is it a function object? It's a Virtual Linz, 2020-10-16 50 / 60

[Structure mechanics](#page-43-0)

#### Problems with that case

- **This case shows the limitations of the approach** 
	- $\blacksquare$  it was unstable so relaxation had to be added
	- **the displacements are one order of magnitude smaller than they** should be
- The reasons are
	- $\blacksquare$  The explicit coupling of the regions
		- Only at the end of the time-steps do they exchange information
	- The formulation from solidDisplacementFoam is only valid for small deformations

Heinemann Fluid Dynamics Research GmbH イロト イ押 トイヨ トイヨト  $\Omega$ Bernhard F.W. Gschaider (HFD) <sup>"</sup>Is it a solver? Is it a function object? It's a your virtual Linz, 2020-10-16 51 / 60

<span id="page-51-0"></span>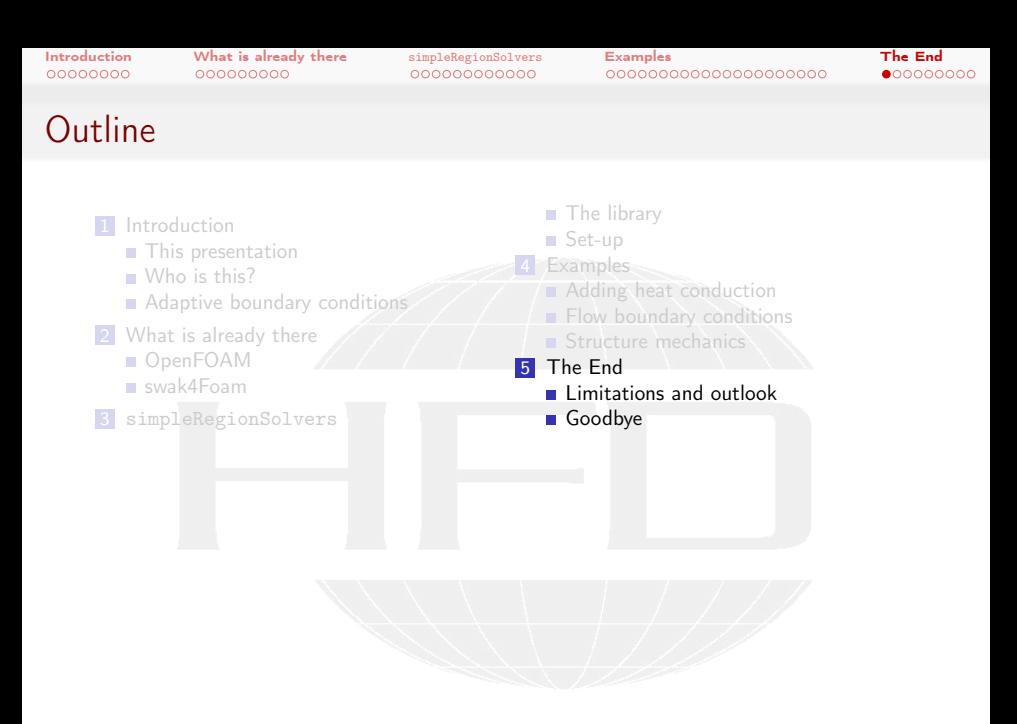

メロト メ御 トメ ヨ トメ ヨト  $299$ Heinemann Fluid Dynamics Research GmbH Bernhard F.W. Gschaider (HFD) <sup>"</sup>Is it a solver? Is it a function object? It's a Virtual Linz, 2020-10-16 52 / 60

<span id="page-52-0"></span>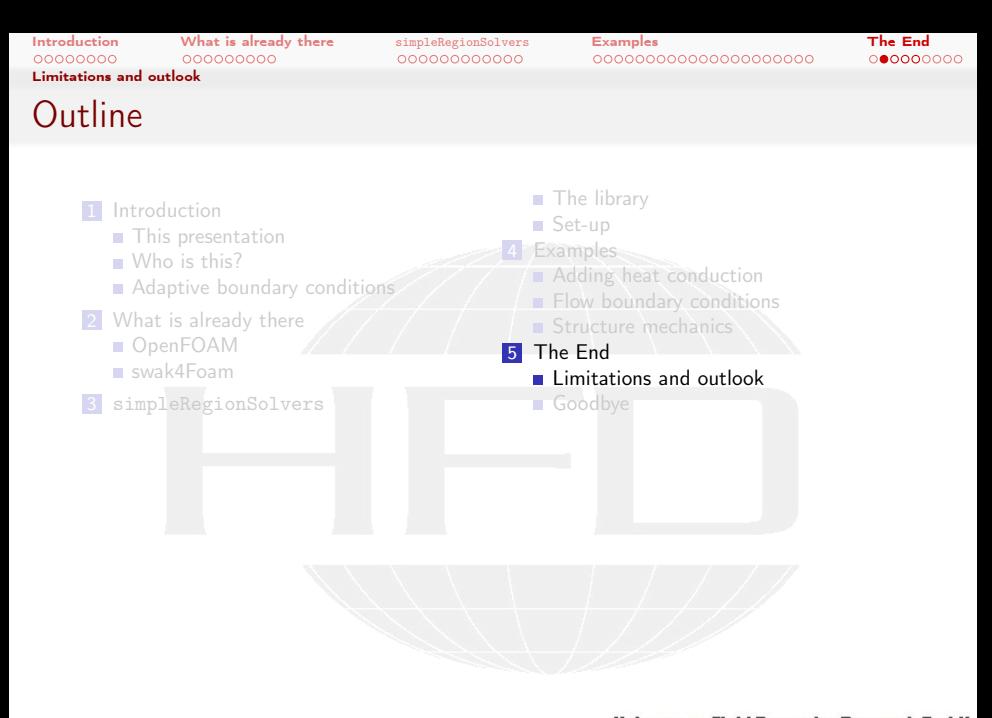

メロト メ御 トメ ヨ トメ ヨト  $2990$ Heinemann Fluid Dynamics Research GmbH Bernhard F.W. Gschaider (HFD) <sup>"</sup>Is it a solver? Is it a function object? It's a regional Linz, 2020-10-16 53 / 60

[Limitations and outlook](#page-52-0)

[Introduction](#page-1-0) [What is already there](#page-9-0) [simpleRegionSolvers](#page-18-0) [Examples](#page-30-0) [The End](#page-51-0)

#### What these region solvers can't do

- Simulations that require a tight coupling and highly transient effects are problematic
	- Heat conduction: no problem
	- **FSI:** needs work

■ The interpolation on the boundaries may lead to numerical errors

Heinemann Fluid Dynamics Research GmbH イロト イ何 ト イヨ ト イヨト  $200$ Bernhard F.W. Gschaider (HFD) <sup>"</sup>Is it a solver? Is it a function object? It's a Yirtual Linz, 2020-10-16 54 / 60

[Introduction](#page-1-0) [What is already there](#page-9-0) [simpleRegionSolvers](#page-18-0) [Examples](#page-30-0) [The End](#page-51-0) [Limitations and outlook](#page-52-0)

#### Supported versions

イロト イ押ト イヨト イヨト

- $\blacksquare$  The library was developed on v1906
	- then ported to OF 7 and foam-extend 4.1
		- Even to OF 2.3
	- Works on OF8 and v1912 an v2006 as well
- Currently some of the solvers do not work on foam-extend and 2.3 because of large differences in the infra-structure
- All the cases shown here can be found in Examples/RegionSolver
	- Work on v2006 out-of-the box
	- OF8 needs some adaptions

Heinemann Fluid Dynamics Research GmbH  $200$ Bernhard F.W. Gschaider (HFD) <sup>"</sup>Is it a solver? Is it a function object? It's a your virtual Linz, 2020-10-16 55 / 60

[Introduction](#page-1-0) [What is already there](#page-9-0) [simpleRegionSolvers](#page-18-0) [Examples](#page-30-0) [The End](#page-51-0) [Limitations and outlook](#page-52-0)

#### Further developments

- The 4 solvers in the library cover most conceivable applications
	- No sense to port more specialized solvers
		- Except for a structural solver for big deformations
- A tighter (more stable) coupling using the fv0ption-mechanism is investigated

**Maybe this allows properly simulating the Hron/Turek-case** 

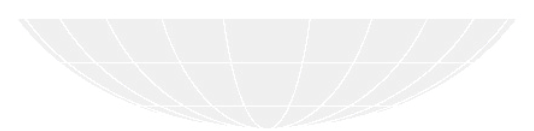

Heinemann Fluid Dynamics Research GmbH 4. 17. 6. 4.  $\Omega$ Bernhard F.W. Gschaider (HFD) <sup>"</sup>Is it a solver? Is it a function object? It's a your virtual Linz, 2020-10-16 56 / 60

<span id="page-56-0"></span>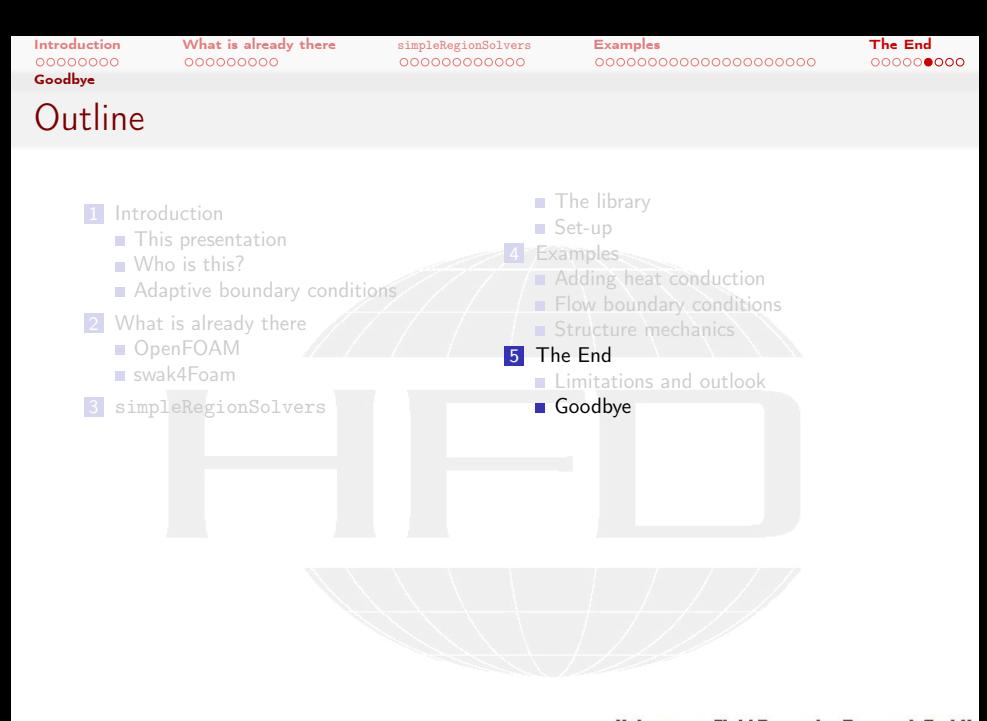

メロト メ御 トメ ヨ トメ ヨト  $299$ Heinemann Fluid Dynamics Research GmbH Bernhard F.W. Gschaider (HFD) <sup>"</sup>Is it a solver? Is it a function object? It's a **region solut Solver Solut And Solver** Mercual Linz, 2020-10-16 57 / 60

[Goodbye](#page-56-0)

[Introduction](#page-1-0) [What is already there](#page-9-0) [simpleRegionSolvers](#page-18-0) [Examples](#page-30-0) [The End](#page-51-0)

#### No questions

# Thanks for listening Suggestions? Comments? Offers for help?

Heinemann Fluid Dynamics Research GmbH (□ ) ( ) + ( ) → 重 ▶ → 重 ▶  $\Omega$ Bernhard F.W. Gschaider (HFD) <sup>"</sup>Is it a solver? Is it a function object? It's a virtual Linz, 2020-10-16 58 / 60

[Goodbye](#page-56-0)

[Introduction](#page-1-0) [What is already there](#page-9-0) [simpleRegionSolvers](#page-18-0) [Examples](#page-30-0) [The End](#page-51-0)

#### OpenFOAM Workshop

# 16th OpenFOAM-Workshop 8.-11. June 2021 **DUBLIN**

<http://openfoamworkshop.org/>

Heinemann Fluid Dynamics Research GmbH イロト イ押 トイヨ トイヨト  $2Q$ Bernhard F.W. Gschaider (HFD) <sup>"</sup>Is it a solver? Is it a function object? It's a your virtual Linz, 2020-10-16 59 / 60

[Goodbye](#page-56-0)

<span id="page-59-0"></span>[Introduction](#page-1-0) [What is already there](#page-9-0) [simpleRegionSolvers](#page-18-0) [Examples](#page-30-0) [The End](#page-51-0)

#### License of this presentation

This document is licensed under the Creative Commons Attribution-ShareAlike 3.0 Unported License (for the full text of the license see

<http://creativecommons.org/licenses/by-sa/3.0/legalcode>). As long as the terms of the license are met any use of this document is fine (commercial use is explicitly encouraged).

Authors of this document are:

Bernhard F.W. Gschaider original author and responsible for the strange English grammar. Contact him for a copy of the sources if you want to extend/improve/use this presentation